# Webinaire

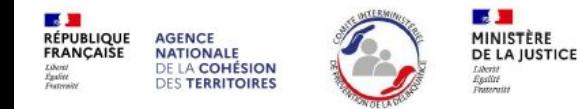

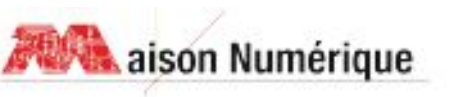

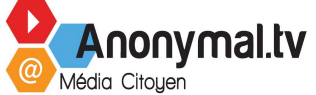

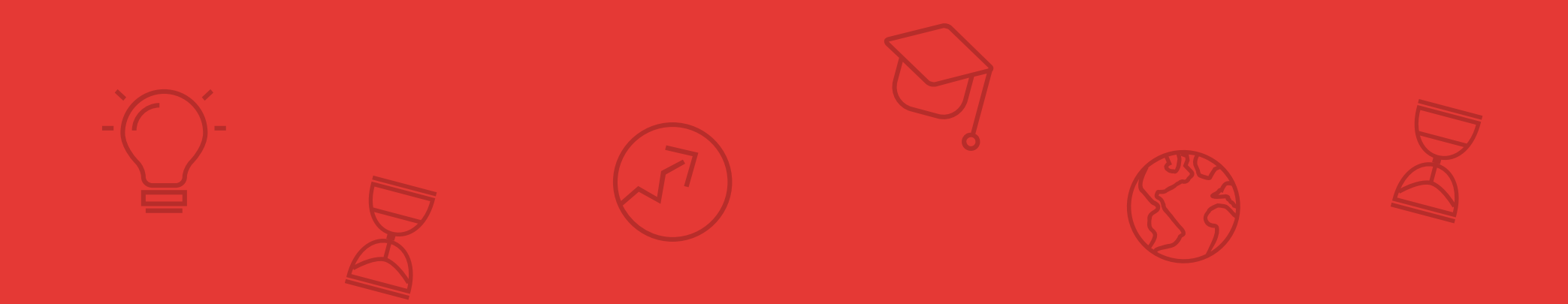

# « Donner du sens à la peine exécutée »

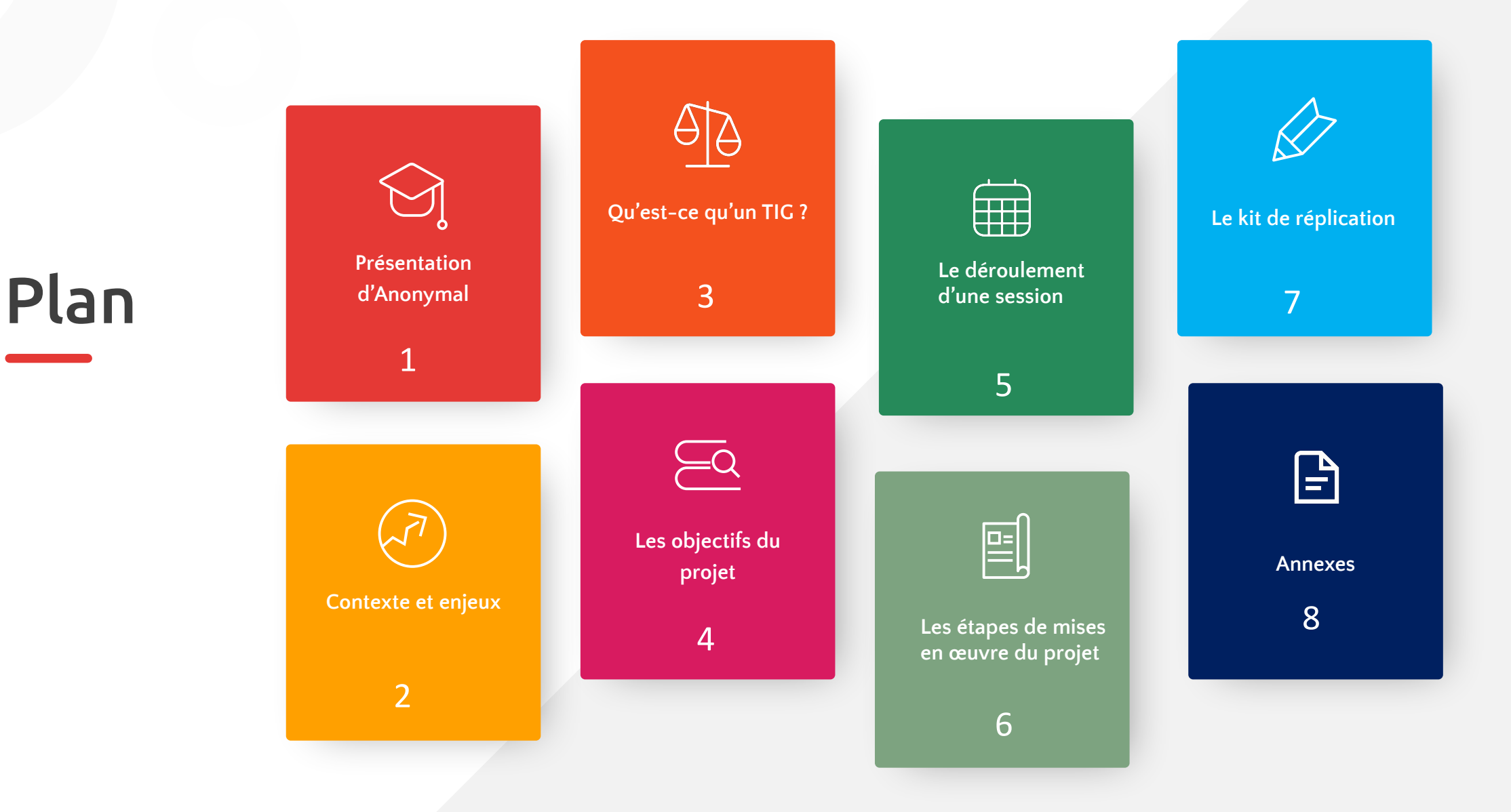

https://www.anonymal.tv/ 3

# Présentation d'Anonymal - La Maison numérique

- Anonymal est une association créée en 1999 à Aix-en-Provence, installée et active au cœur du quartier prioritaire du Jas de Bouffan.
- L'activité de l'association se construit à travers deux pôles : une web TV citoyenne (anonymal.tv) et un EPN appelé la Maison du Numérique.
- Les locaux de l'association sont labellisés Fabrique de Territoire et disposent d'un fablab.
- L'association accueille des TIG depuis 2011. Elle a développé le premier TIG Pédagogique dans le numérique en décembre 2021 avec 20 personnes sous-main de la justice.

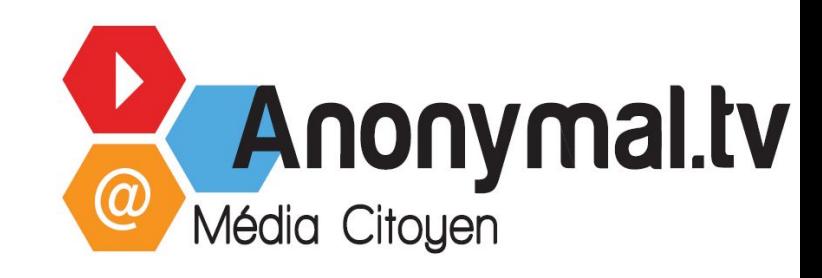

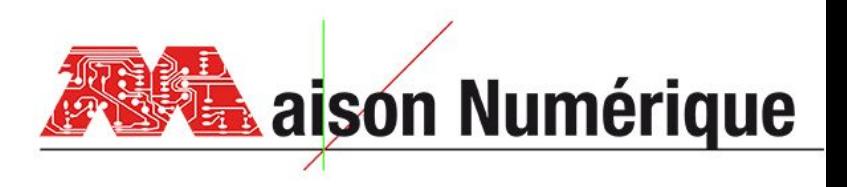

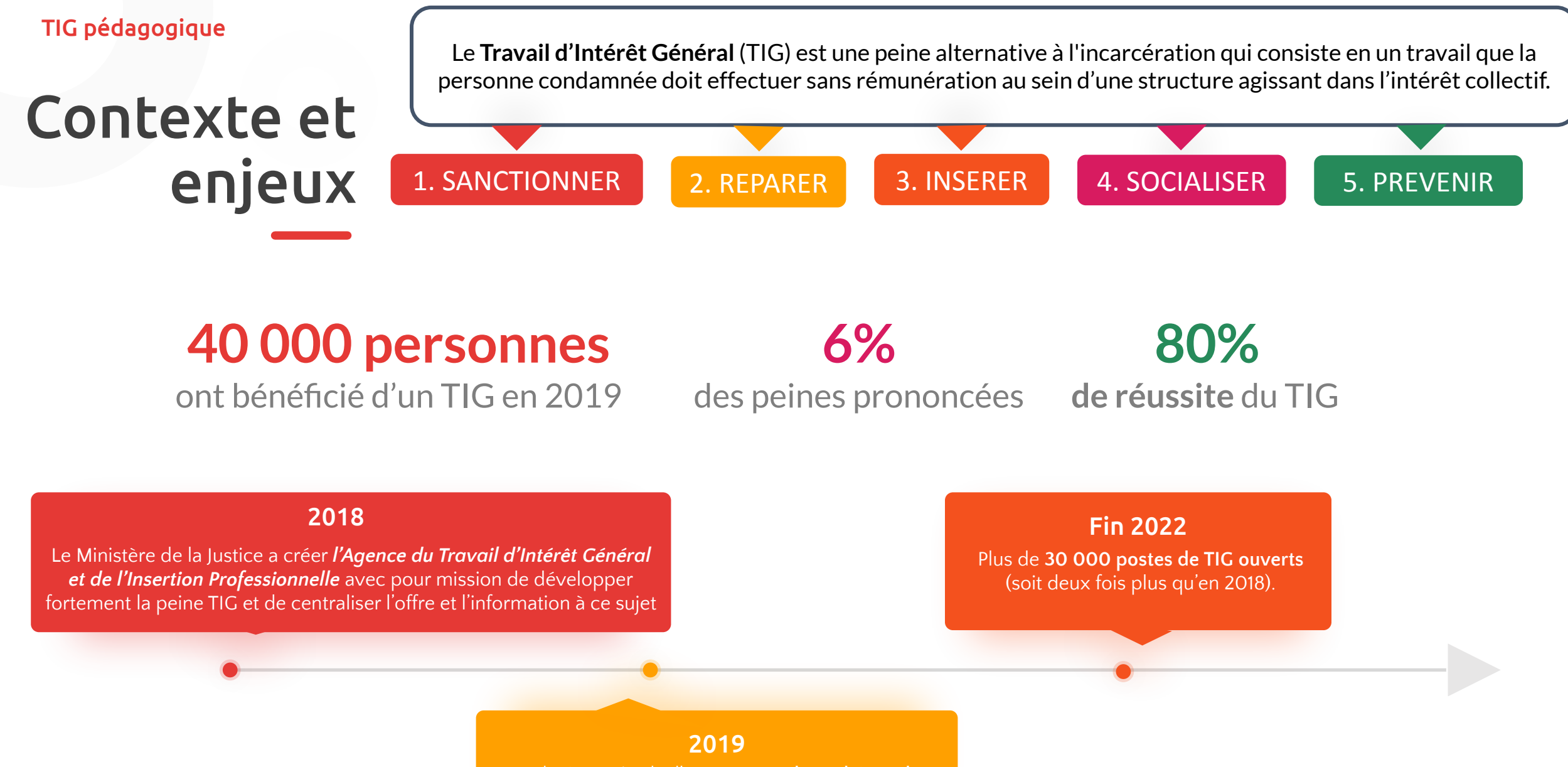

La durée maximale d'un TIG passe **de 280h à 400h**. Les possibilités de prononcer un TIG sont largement étendues.

# Contexte et enjeux

2

3

**L'illectronisme** se définit comme le non-usage d'Internet durant les 12 derniers mois. Le terme désigne aussi une personne ne possédant pas les compétences numériques de base.

Le numérique devient inclusif lorsque trois conditions sont remplies :

- Le numérique lui est accessible par des **équipements** et une connexion à Internet ; 1
	- Il maîtrise **l'usage** de ces équipements ;
	- Le numérique est un vecteur **d'insertion dans la société**.

### **NOTRE ENJEU : Donner du sens à la peine prononcée par un levier incontournable de notre société, le numérique.**

# Contexte et

 $\epsilon$ njeux  $^{-}$  Anonymal est reconnu comme un organisme de formation acteurs de la réinsertion professionnelle.

### **20 tigistes accueillis en 2020-2021,**

en collectif, accompagnement sur le reconditionnement d'ordinateurs

### **2 phases :**

Acquérir des compétences numériques développées.

Créer un objet tangible avec le numérique

### **1 projet de TIG pédagogique collectif**

pour le Service Pénitentiaires d'Insertion et de Probation aixois.

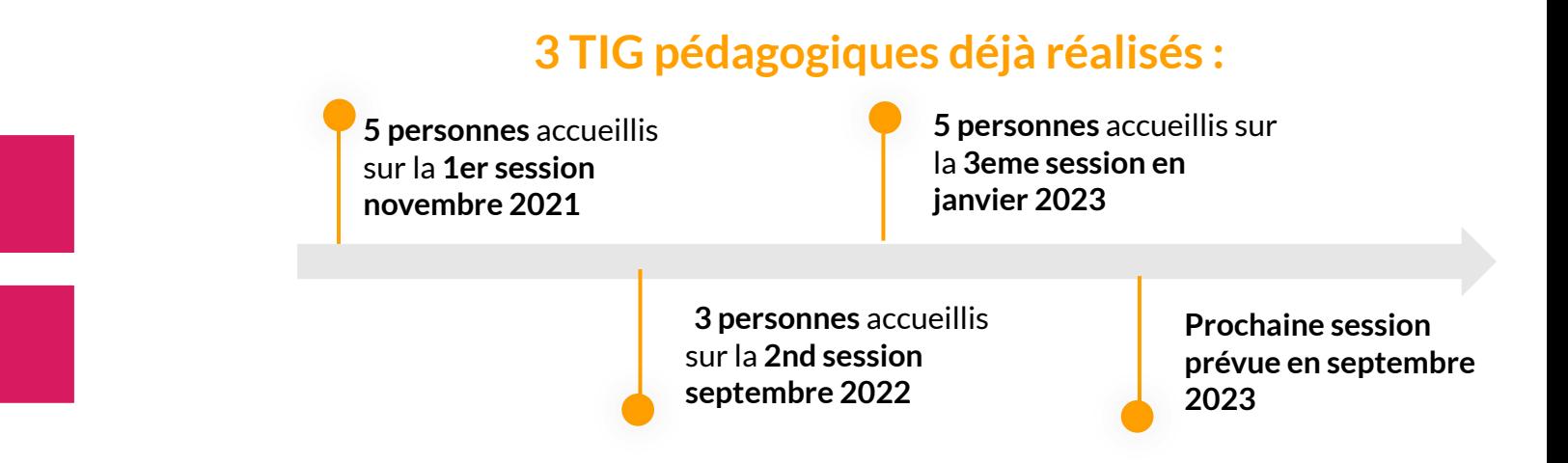

### **NOTRE AMBITION :** répliquer le projet dans les autres CD de la région, avec le soutien notamment de l'ANCT.

https://www.anonymal.tv/ 7

# **Objectifs**

**NOTRE OBJECTIFS GÉNÉRIQUES À UN TIG 1. Sanctionner le condamné à une peine, qui a du sens 2. Contribuer à l'insertion via un parcours de formation**

### OBJECTIF POUR LES « TIGISTES » OBJECTIF POUR LA STRUCTURE

**1. SAVOIR FAIRE :**

o Acquérir des compétences numériques

o Développer un projet de création numérique utile au territoire

o Valoriser une expérience sur son CV

**2. SAVOIR ÊTRE :** compétences sociales ; apprendre à travailler en groupe.

**3. CONFIANCE EN SOI**

*Pourquoi est-ce un projet intéressant pour mon association ou mon entreprise ?*

**1. FAVORISER LA RÉINSERTION SOCIALE**

**2. RENFORCER LES VALEURS DE LA STRUCTURE**

**3. DÉVELOPPER UN PARTENARIAT AVEC L'ADMINISTRATION PÉNITENTIAIRE**

**4. FAVORISER LE TRAVAIL D'INTÉRÊT GÉNÉRAL** 

# TIG pédagogique **Qu'est-ce qu'un TIG** ? La réponse en vidéo !

![](_page_8_Figure_2.jpeg)

# TIG pédagogique Le déroulement d'une session

![](_page_9_Figure_2.jpeg)

![](_page_10_Picture_1.jpeg)

### **Perspectives**

A l'issue du TIG, il pourrait être intéressant de motiver les participants les plus à l'aise sur le numérique à se préparer à une certification PIX. La certification PIX est reconnue officiellement par l'Etat et le monde professionnel. Elle renforcerait la valorisation de cette expérience !

 Se déplacer sur d'autres territoires via la mise en place du FabLab mobile.

# TIG pédagogique Les étapes de mise en œuvre du projet

![](_page_11_Figure_2.jpeg)

# Le kit de réplication

Une série de ressources sont à disposition (en licence libre) ainsi qu'un accompagnement au lancement.

**Cliquez directement sur les logos pour vous y rendre !** 

### Des supports pour **découvrir** le projet :

**1 support** résumant le projet (contexte, enjeux, objectifs, acteurs, processus)

![](_page_12_Picture_6.jpeg)

#### **5 vidéos de présentations :**

- *1. Le TIG et la justice pénale.*
- *2. La peine et le TIG.*
- *3. L'exécution de la peine du TIG.*
- *4. La mission du tuteur.*
- *5. Qu'est-ce que le TIG pédagogique ?*

![](_page_12_Picture_13.jpeg)

#### **2 webinaires de présentation du projet :**

- *1. Pourquoi faire recours à un TIG pédagogique numérique dans sa structure ? (à destination des CPIP)*
- *2. Comment mettre en place un TIG pédagogique numérique dans sa structure ? (à destination des structures d'accueil)*

Une série de ressources sont à disposition (en licence libre) ainsi qu'un accompagnement au lancement.

### Le kit de réplication

**Cliquez directement sur les logos pour vous y rendre !** 

![](_page_13_Picture_4.jpeg)

1 Fab lab mobile autour d'Aix en Provence

![](_page_13_Figure_6.jpeg)

- 2. Fiche information collective : support de présentation
- 3. et conducteur d'entretien.
- 4. Modèle de contrat d'engagement
- 5. Exemples de brise glaces
- 6. Fiche support de restitution
- 7. Annuaire RTTIG

![](_page_13_Figure_13.jpeg)

### 1 kit Compétences 1 kit Fab lab numériques

- 1. Les logiciels libres TIG Péda : logiciels libres
- 2. Identité numérique Fake news TIG Pédagogique\_Fake News
- 3. Internet TIG Péda : pratique d'internet
- 4. Montage vidéo TIG Péda : montage vidéo
- 5. Accompagnement aux démarches admins

![](_page_13_Picture_20.jpeg)

- 1. Fiche listant le matériel nécessaire à la pratique numérique
- 2. Fiche présentation des deux Fab lab d'Anonymal
- 3. Fiche exemples de projet réalisé
- 4. Fiche ressources projets

### TIG pédagogique Les projets des sessions précédentes

![](_page_14_Picture_2.jpeg)

Réalisation de la signalétique

![](_page_14_Picture_4.jpeg)

Réalisation d'une ruche pédagogique

![](_page_14_Picture_6.jpeg)

### Réalisation d'un bungalow à insectes

![](_page_14_Picture_8.jpeg)

#### Study Groups 2 Réalisation d'un bungalow à insectes

https://www.anonymal.tv/ 15